## **Cálculos matemáticos, manejo de variables**

Ingresar en metros largo, ancho y profundidad de una piscina, ingresar el caudal en litros por segundo de la bomba de agua que se utiliza, y los vatios hora de consumo.

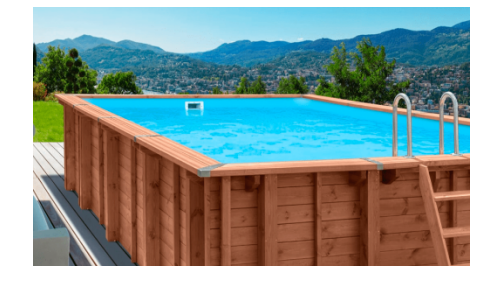

Mostrar el tiempo en horas, en minutos y en segundos que demandó el llenado de la piscina, y los watts consumidos en ese tiempo.

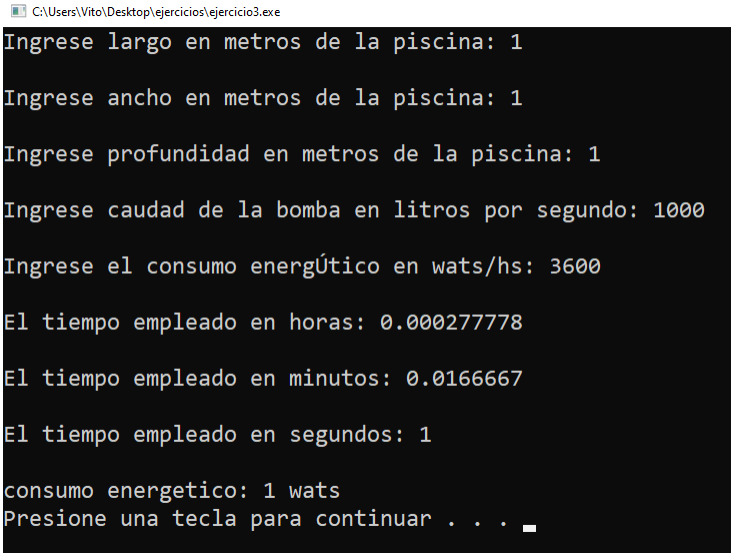